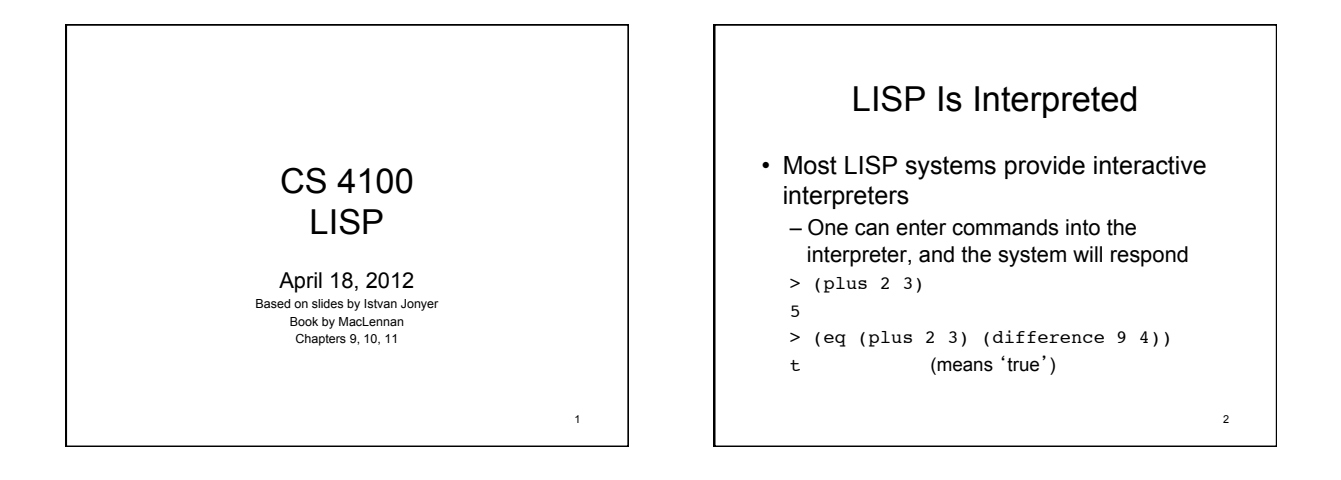

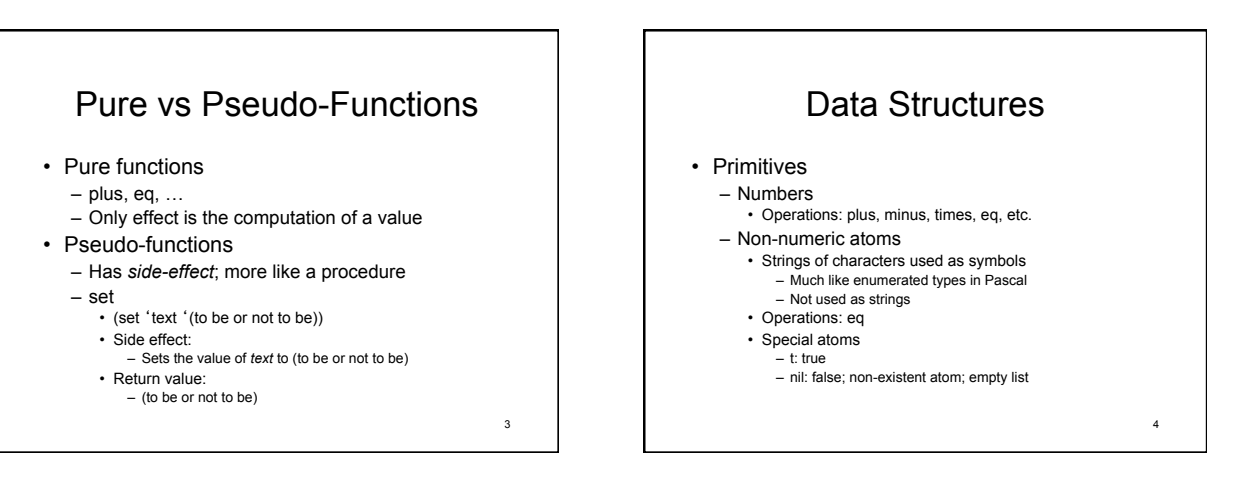

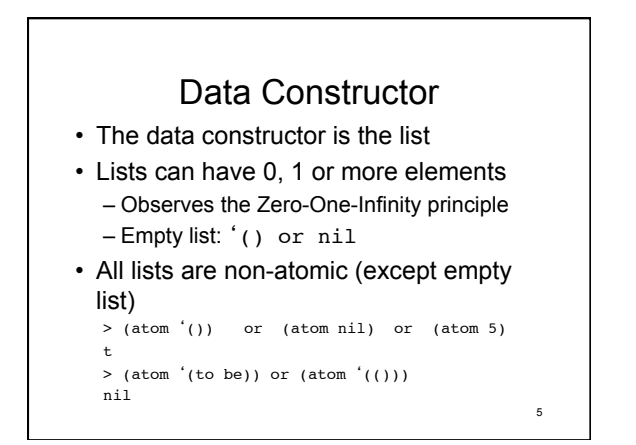

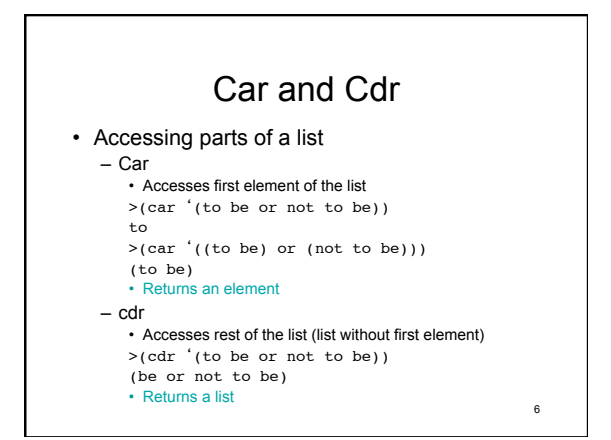

## Combining *car* and *cdr*

- How do we select the second element? >(car (cdr '(to be or not to be))) be
- Third?
	- >(car (cdr (cdr '(to be or not to be)))) or
- How about this? (set 'DS '( (Don Smith) 45 30000 (Aug 4 80))) – Select day of hire
	- >(car (cdr (car (cdr (cdr (cdr DS))))))
- 4 • This can be simplified:
	- >(cadadddr DS) 4

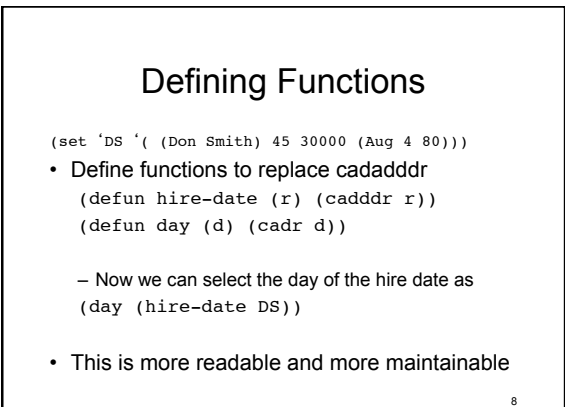

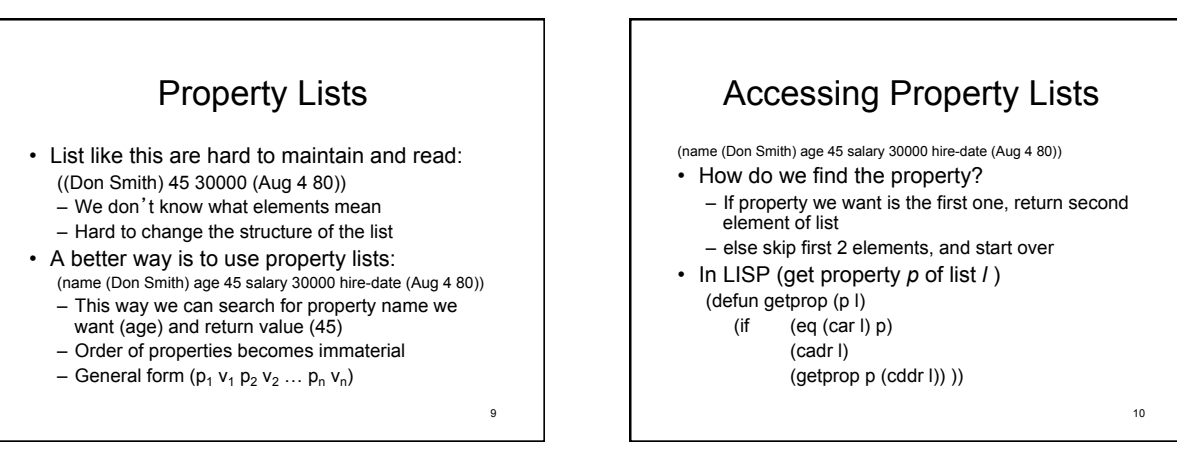

7

11

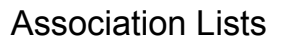

- What if the property does not have a value? (e.g. "retired")
- What is the property has more than a single value?
	- Of course, these can be solved using the property list, if we understand the properties of each property…
	- A better, more foolproof way is to use association-lists: ( (name (Don Smith))
	- (age 45)

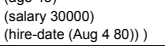

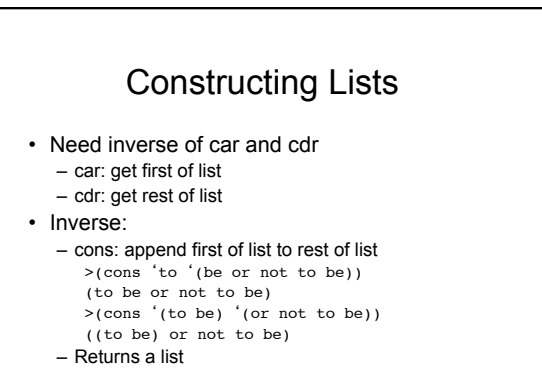

12

## Appending Lists

>(cons '(to be) '(or not to be)) ((to be) or not to be)

• But we'd like (to be or not to be) >(append '(to be) '(or not to be)) (to be or not to be)

• How would we implement *append* ? – We need to extract and cons the last element of the first list successively (defun append (L M) (if (null L)

M

(cons (car L) (append (cdr L) M)) ))  $\frac{13}{13}$ 

[3]> (defun mappend (L M) (if (null L) M (cons (car L) (mappend (cdr L) M)))) MAPPEND [4]> (trace mappend) ;; Tracing function MAPPEND. (MAPPEND) [5]> (mappend '(to be) '(or not to be)) 1. Trace: (MAPPEND '(TO BE) '(OR NOT TO BE)) 2. Trace: (MAPPEND '(BE) '(OR NOT TO BE)) 3. Trace: (MAPPEND 'NIL '(OR NOT TO BE)) 3. Trace: MAPPEND ==> (OR NOT TO BE) 2. Trace: MAPPEND ==> (BE OR NOT TO BE) 1. Trace: MAPPEND ==> (TO BE OR NOT TO BE) (TO BE OR NOT TO BE)